Modules : Logiciel Spécialisé & Logiciels Mathématiques (LATEX) **Enseignants : Dr. N. BERMAD**

**A l'intention de : M1-AM & M2-PSA**

## **Année : 2022-2023**

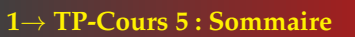

- ✧ Bases de la composition de mathématiques (suite).
	- ✧ Somme.
	- ✧ Produit.
	- ✧ Intégrale.
	- ✧ Limite.
- ✧ La commande:
	- ✧ **"**\**sum"** permet de composer le signe somme (**"** P**")**.
	- ✧ **"**\**prod"** permet d'afficher le signe produit (**"** Q **")**.
	- ✧ **"**\**int"** permet de donner le signe intégrale (**"** R **")**.
	- ✧ **"**\**lim"** permet d'insèrer le signe limite (**"**lim**")**.
- ✧ Pour afficher les bornes inférieure et supérieure, il suffit de les placer en indice et en exposant en utilisant **"ˆ"** et **"\_"**.
- ✧ Le symbole **"tend vers"** ou **"**→**"** est obtenu avec la commande **"**\**to"**.

### **3**→ **Bases de la composition de mathématiques**

✧ Ecrivez et compilez le programme LATEX suivant, puis affichez le texte résultant:

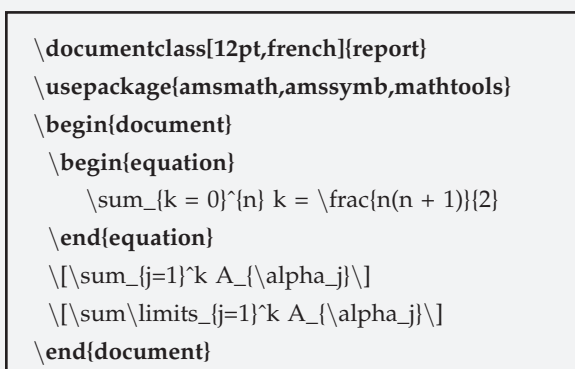

# **5**→ **Bases de la composition de mathématiques (TP)**

✧ Ecrivez le programme ".tex" qui génère le texte suivant:

$$
\sum_{i=1}^{n} i^2 = \frac{n(n+1)(2n+1)}{6}
$$
  

$$
F(u, v, w) = \int_{-\infty}^{+\infty} \int_{-\infty}^{0} \int_{0}^{+\infty} f(x, y, z) \cdot e^{2\pi i (ux + vy + wz)} \cdot dx \cdot dy \cdot dz
$$
  
La fontion  $\Gamma : \mathbb{R}_+^* \to \mathbb{R}$ , définie par:  

$$
\Gamma(x) = \lim_{0 \to \infty} t^{x-1} e^{-t} dt
$$

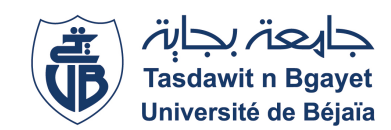

#### **2**→ **Bases de la composition de mathématiques**

- ✧ Les symboles R et ∞ (infini) sont obtenus avec les commandes **"**\**infty"** et **"**\**mathbb{R}"** respectivement.
- ✧ **Exemple:**
	- ✧ Le code: \**[**\**sum\_{k=1}ˆ{n} (k+1)**\**]** affiche:

$$
\sum_{k=1}^{n} (k+1)
$$

✧ Le code: \**[**\**prod\_{k=1}ˆ{n}**\**]** affiche:

$$
\prod_{k=1}^n k
$$

✧ Le code: \**[**\**int\_{k=1}ˆ{**\**infty} (k-2)**\**]** affiche:

$$
\int_{k=1}^{\infty} (k-2)
$$

✧ Le code: \**[**\**lim\_{x** \**to** \**infty} f(x) =** \**ell**\**]** affiche:

$$
\lim_{x \to \infty} f(x) = \ell
$$

## **4**→ **Bases de la composition de mathématiques (TP)**

✧ Ecrivez et compilez le programme LATEX suivant, puis affichez le texte résultant:

\**documentclass[12pt,french]{report}** \**usepackage{amsmath,amssymb,mathtools}** \**begin{document}** \**begin{equation}**  $\sum_{k=1}^n \prod_{i=1}^m a_{ki}$ \**end{equation}**  $\[\int_a^b f(x)dx\]$  $\[\lim\limits_{1\to\infty}x^2+x+1\]$ \**end{document}**

## **Modules : Logiciel Spécialisé & Logiciels Mathématiques (** $\text{LTFX}$ **) Enseignants : Dr. N. BERMAD & Dr. S. ZEMMOUDJ**

# **6**→**Bases de la composition de mathématiques** ✧ Ecrivez et compilez le programme LATEX suivant, puis affichez le texte résultant: \**documentclass[12pt,french]{report}** \**usepackage{amsmath,amssymb,mathtools}** \**begin{document}** \**begin{equation}**  $\prod_{k=1}^n \prod_{i=1}^m a_{ki}$ \**end{equation}**  $\left[\hat{x^2+x+1}dx\right]$ \[\int\_{0}^20 f(x)+g(x)dx\]  $\[\sum_{k=1}^n \frac{1}{k^2}\]$  $\[\sum_{k=1}^n \frac{1}{k(k+1)}\]$ \**end{document}**

### **7**→**Bases de la composition de mathématiques (TP)**

- ✧ Ecrivez et compilez le programme LATEX suivant, puis affichez le texte résultant:
	- \**documentclass[12pt,french]{report}** \**usepackage{amsmath,amssymb,mathtools}** \**begin{document}** \**begin{equation}** \int\_{a}ˆb\int\_{c}ˆd f(x,y)dxdy \**end{equation}**  $\langle$ [ $\int$ int $\langle$ ]  $\left[\hat{a}^b f(x)dx\right]$  $\langle$ [ $\in$ \[\iiint\] \**end{document}**

 $\frac{1}{x}$ 

#### **8**→**Bases de la composition de mathématiques (TP)**

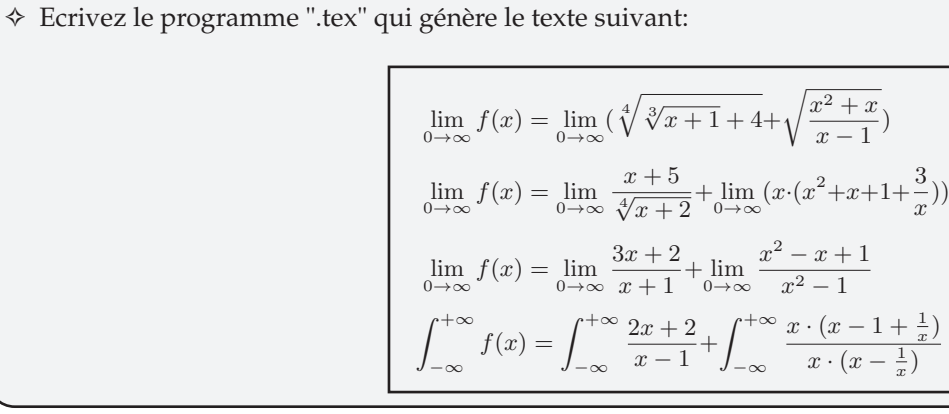